УДК 004.42

## **ВИВЕДЕННЯ ІНФОРМАЦІЇ НА LED TV ЗА ДОПОМОГОЮ ARDUINO**

Студ. Є.Ю. Фетисенко, гр. МгАК-15

Наук. керівник доц. Л.П. Голубєв

Київський національний університет технологій та дизайну

При роботі з Arduino для виведення інформації можна використовувати різні пристрої виводу: 7-сегментні цифрові індикатори, ЖК-індикатори, LED матриці та ін. Ці пристрої добре виконують свої функції і являються дуже поширеними.

Проте вони не призначені для виведення великого об'єму інформації. Тому виникає проблема у виборі іншого пристрою виводу.

Одним з можливих варіантів є застосування панелі LED -телевізора для виведення інформації з пристрою, побудованого на базі Arduino.

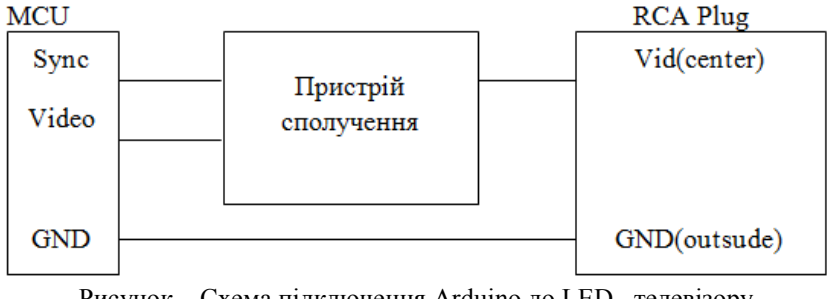

Рисунок – Схема підключення Arduino до LED –телевізору

Для генерації монохромного композитного відеосигналу використовується програмна бібліотека TVOut для Arduino. Бібліотека сумісна з наступними платами Arduino : Decimilia, Nano, Uno. Mega. Бібліотека надає велику кількість функцій для виведення графічних примітивів, тексту, доступу до окремих точок зображення телевізора, а також прості функції для виведення звуку по аудіокабелю. За умовчанням робочий дозвіл встановлюється в 128×96 точок. Варто відмітити також, що не гарантується коректна робота цієї бібліотеки при її застосуванні в іншому інтегрованому середовищі розробки.

Для виводу на екран LED -телевізора текстової інформації можна використовувати наступний програмний код:

```
##include TVout TV;
unsigned char x, y;
void setup ( )
{
  TV.start_render( _NTSC );
}
void loop ( )
{
  TV.clear_screen ( );
  TV.print_str ( 10, 10, "TVout FTW!"!! );
  TV.delay ( 60 );
}
```
Використовуючи описані функції можна виводити великий об'єм текстової і графічної інформації на екран LED -телевізора. Недоліками цієї системи можна вважати виведення інформації в чорно-білому кольорі і виведення інформації англійською мовою. Для виведення інформації кирилицею потрібно створення кирилічних фонтів.